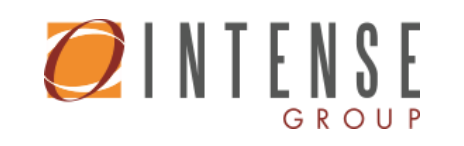

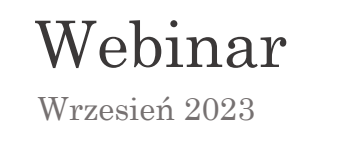

# Jak uruchomić KSeF w INTENSE Platform ?

Wszystko co należy wiedzieć o Krajowym Systemie e-Faktur

Bezpłatne konsultacje dla klientów INTENSE Group

[szkolenia@intense.pl](mailto:szkolenia@intense.pl) / tel. 12 420 01 50

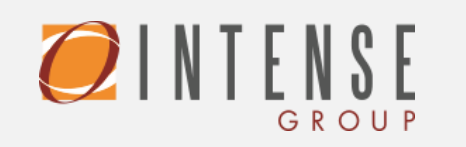

## Program

Webinar – jak uruchomić KSeF w INTENSE Platform ?

#### KRAJOWY SYSTEM e-FAKTUR

- KSeF obecnie czym jest i jak działa ?
- Korzyści płynące z wdrożenia KSeF dla Twojej firmy
- KSeF ramy czasowe kto i od kiedy ?
- Wyjątki od obowiązku stosowania faktur ustrukturyzowanych
- Praktycznie wskazówki dotyczące wejścia w KSeF
- Kary związane z naruszeniem obowiązków KSeF
- Awaria w KSeF co w takim przypadku ?
- KSeF w trybie offline
- Odpowiedzi na pytania uczestników

#### KSeF W PLATFORMIE INTENSE

- Prezentacja działania na przykładach
- Sposoby nadania poświadczeń
- Tworzenie e-faktury
- Wysyłka e-faktury do KSeF
- Pobieranie e-faktur z KSeF
- Wizualizacja e-faktury
- Podłączenie e-faktury do obiektów INTENSE
- Automatyzacja działań związanych z integracją KSeF
- Niezbędne moduły i licencje
- Sesja pytań i odpowiedzi

PROWADZĄCY

Karolina Dworak

#### **METODYKA SZKOLENIA**

Szkolenie skierowane jest do wszystkich użytkowników i administratorów Platformy INTENSE, niezależnie od stopnia znajomości naszego systemu.

Szkolenie ma formę webinaru i podzielone jest na dwa bloki z 15 minutową przerwą.

Przez cały czas trwania szkolenia uczestnicy mają możliwość zadawania pytań - w formie live chat oraz w formie ustnej.

Każdy ma możliwość indywidualnego kontaktu z trenerami.

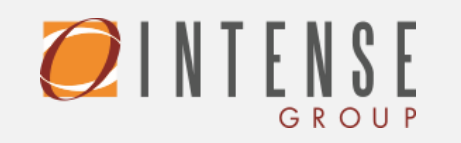

# Informacje organizacyjne

Webinar – jak uruchomić KSeF w INTENSE Platform ?

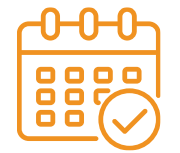

### **TERMIN**

14.09.2023 r. / godz. 10:00 – 12:30

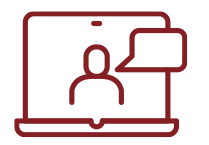

#### FORMA

Online poprzez aplikację Microsoft Teams

#### W RAMACH SZKOLENIA OTRZMUJĄ PAŃSTWO:

- 2,5h warsztatów w formie pracy z aplikacją i sesji pytań
- indywidualne konsultacje z trenerem

Cena szkolenia otwartego grupowego: 0 zł netto od uczestnika

Zgłoszenia prosimy kierować na adres: [Formularz zgłoszeniowy](https://portal.intense.pl/IntenseWeb/#/custom/training/125007)

Zgłoszenie na szkolenie jest jednoznaczne z akceptacją [Regulaminu](https://demoweb.intense.pl/pliki/regulaminuslugiszkoleniowe.pdf)

W treści zgłoszenia należy uwzględnić: imię i nazwisko, adres, e-mail, numer telefonu, nazwę i NIP firmy